- **В. П. Большаков**
- **В. Т. Тозик**
- **А. В. Чагина**

# Инженерная И КОМПЬЮТЕРНАЯ **графика**

Рекомендовано Учебно-методическим объединением вузов Российской Федерации по образованию в области приборостроения и оптотехники для студентов высших учебных заведений, обучающихся по направлению подготовки 200100 — Приборостроение и специальности 200101 — Приборостроение

> Санкт-Петербург «БХВ-Петербург» 2013

УДК 681.3.06 ББК 32.973.26-018.2 Б79

#### **Большаков, В. П.**

Б79 Инженерная и компьютерная графика: учеб. пособие / В. П. Большаков, В. Т. Тозик, А. В. Чагина. — СПб.: БХВ-Петербург, 2013. — 288 с.: ил. — (Учебная литература для вузов)

ISBN 978-5-9775-0422-5

Учебное пособие по структуре соответствует основным разделам курса "Инженерная и компьютерная графика" и рассматривает: основные положения начертательной геометрии, формирующие навыки пространственного представления геометрических объектов; элементы инженерной графики, изучающей правила разработки и чтения технической документации; элементы компьютерной графики, знакомящей с общими принципами создания твердотельных моделей и чертежей. При изучении компьютерных технологий в инженерной графике используется уникальная методика с современным подходом к автоматизированному проектированию изделий, когда конструкторская документация создается на основе трехмерного моделирования этих изделий.

Приводятся примеры выполнения чертежей с комментариями и оригинальные тесты.

*Для студентов высших и средних учебных заведений*

УДК 681.3.06 ББК 32.973.26-018.2

#### Рецензент:

*В. М. Дегтярев*, д-р техн. наук, завкафедрой инженерной машинной графики Санкт-Петербургского государственного университета телекоммуникаций им. проф. М. А. Бонч-Бруевича

#### **Группа подготовки издания:**

Главный редактор *Екатерина Кондукова* Зам. главного редактора *Екатерина Трубей* Зав. редакцией *Екатерина Капалыгина* Редактор *Григорий Добин* Компьютерная верстка *Ольги Сергиенко* Корректор *Зинаида Дмитриева* Дизайн серии *Инны Тачиной* Оформление обложки *Марины Дамбиевой* Фото *Кирилла Сергеева*

Подписано в печать 31.08.12. Формат 70×100 $\frac{1}{16}$ . Печать офсетная. Усл. печ. л. 23,22. Тираж 1500 экз. Заказ № "БХВ-Петербург", 191036, Санкт-Петербург, Гончарная ул., 20.

> Первая Академическая типография "Наука" 199034, Санкт-Петербург, 9 линия, 12/28

# Оглавление

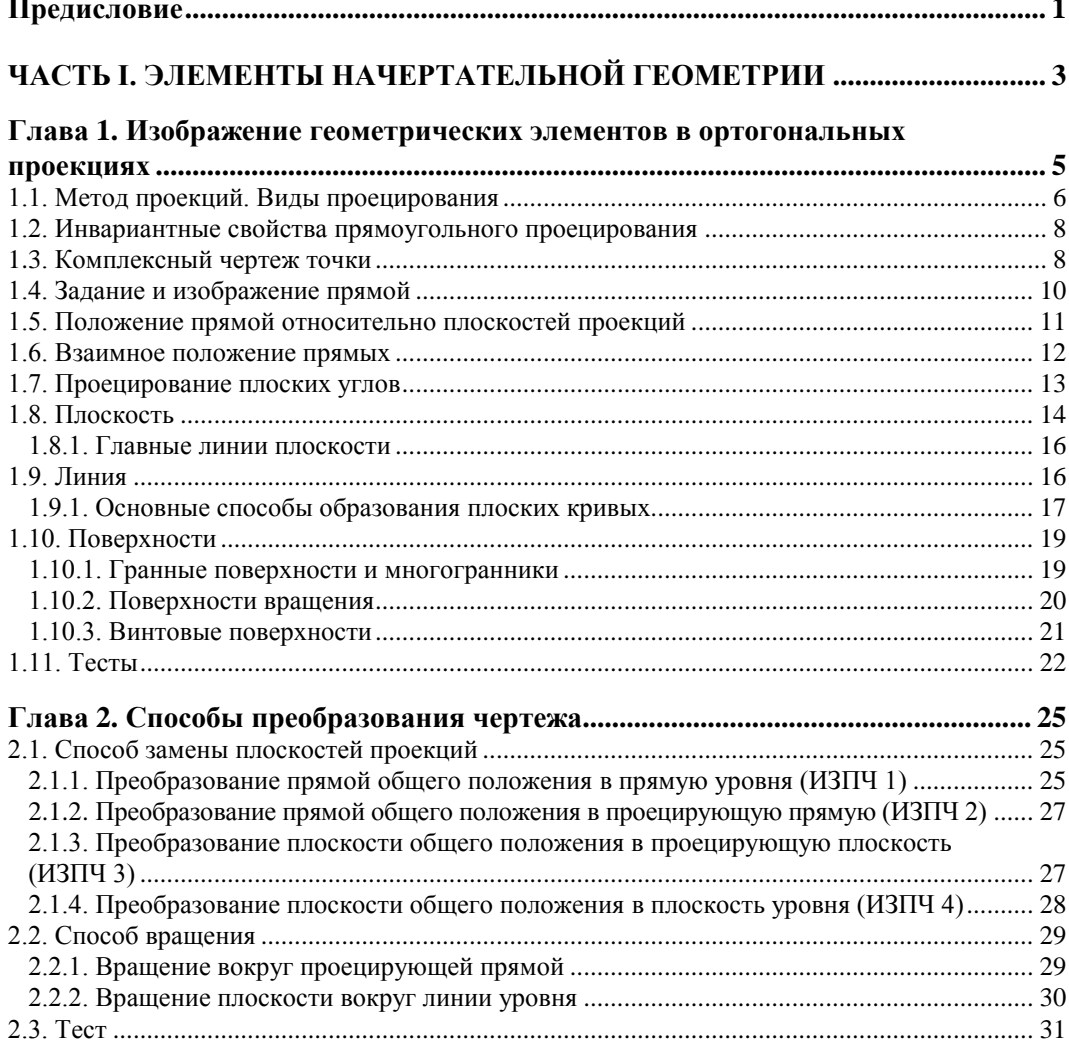

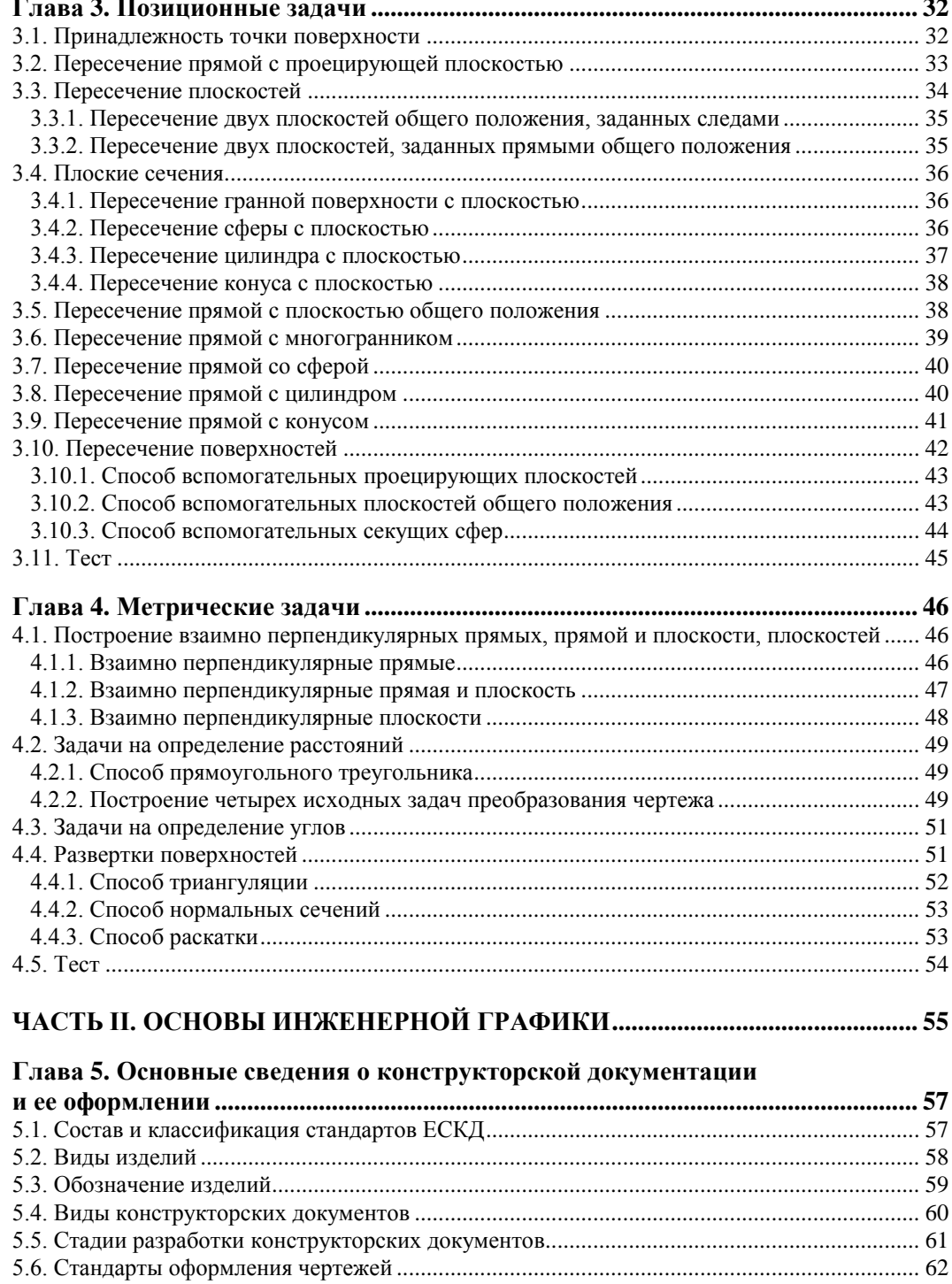

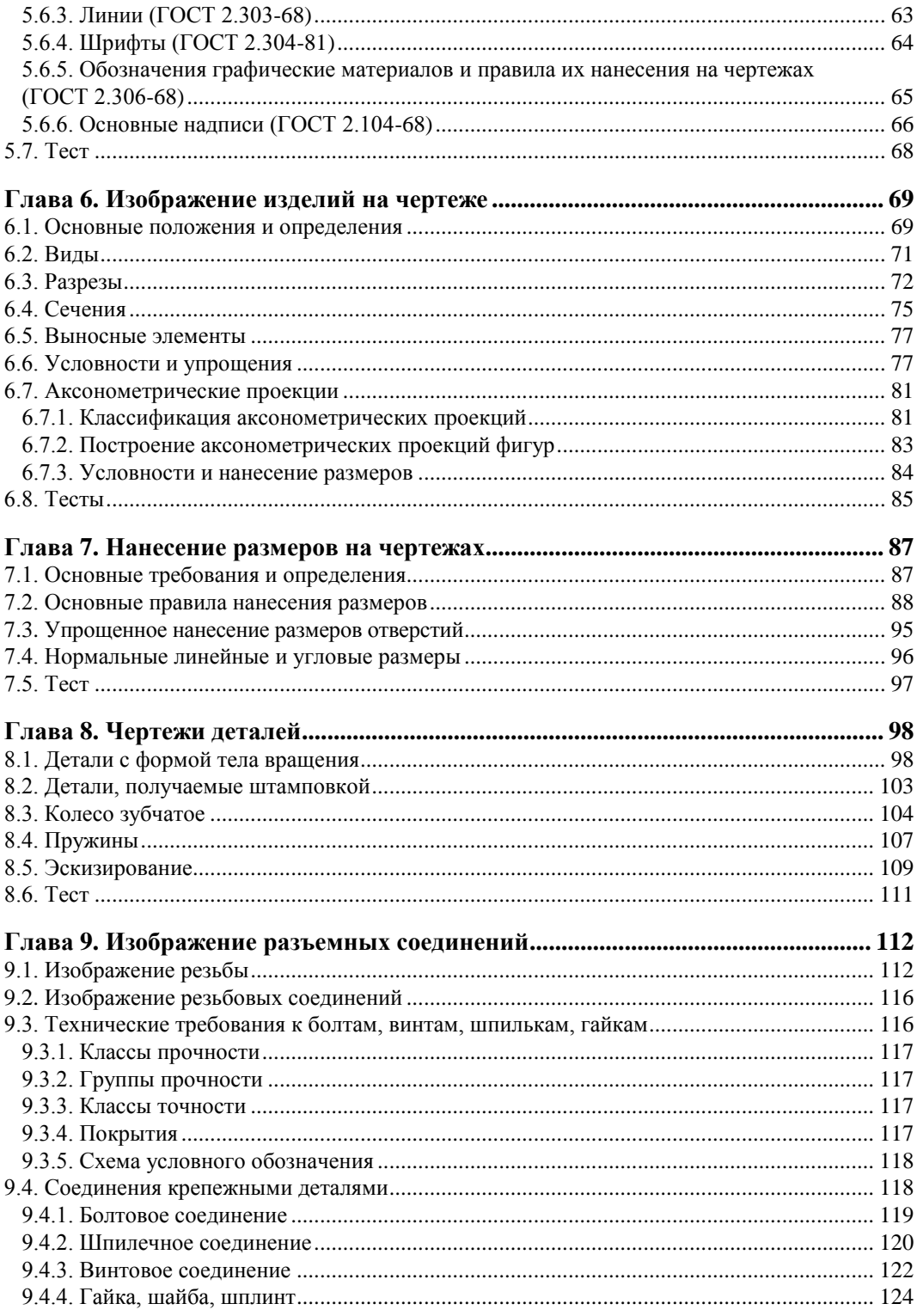

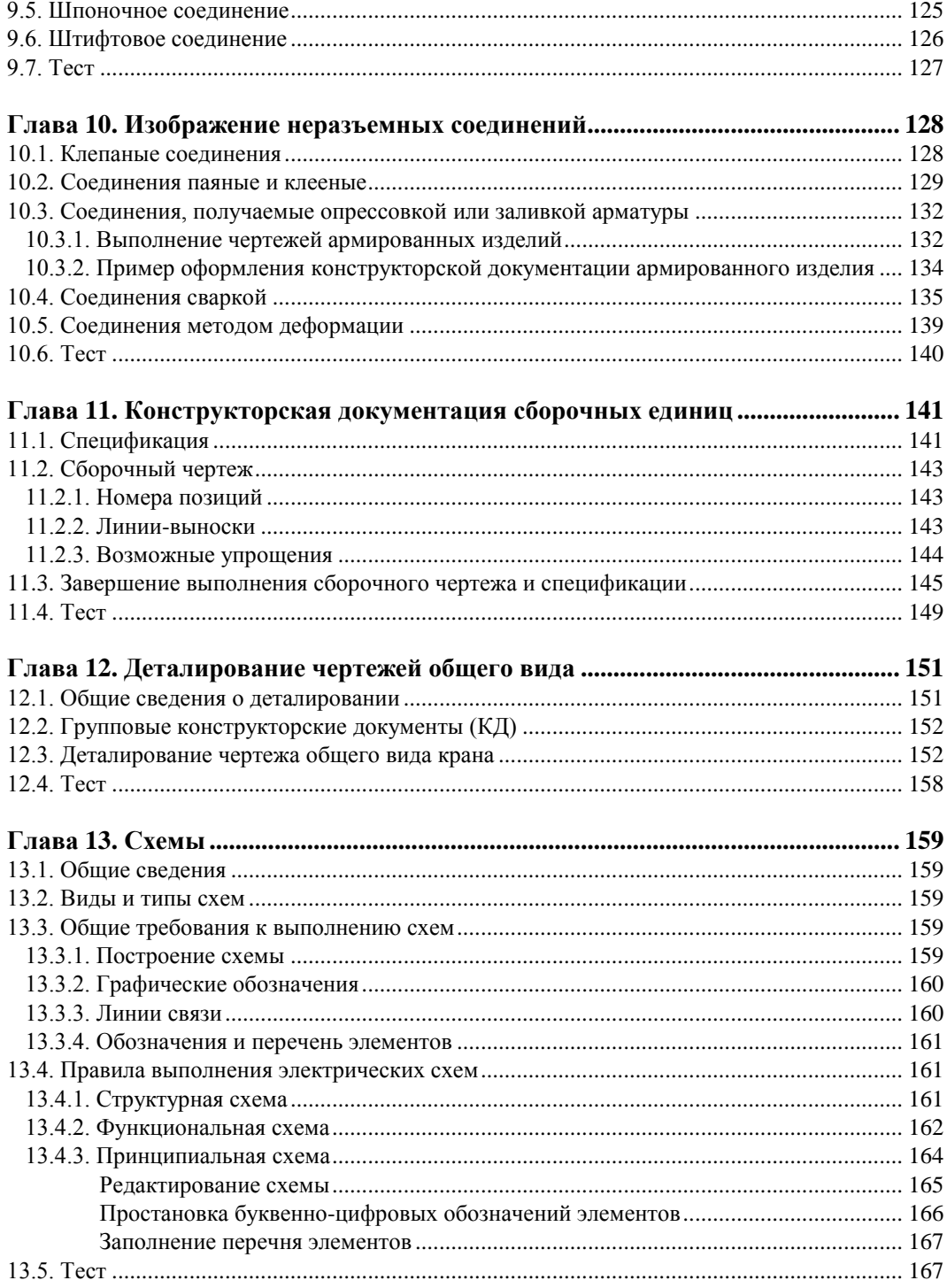

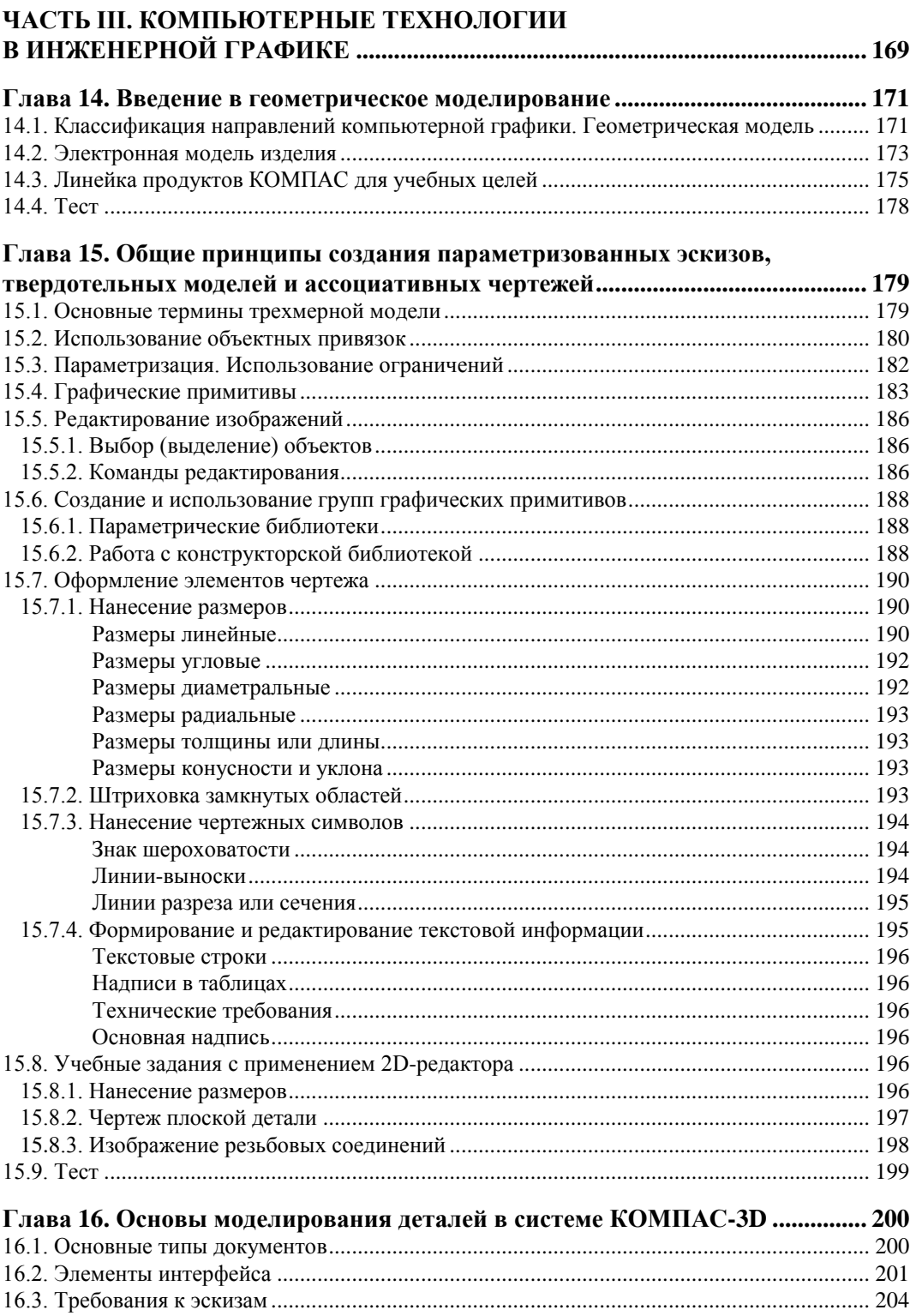

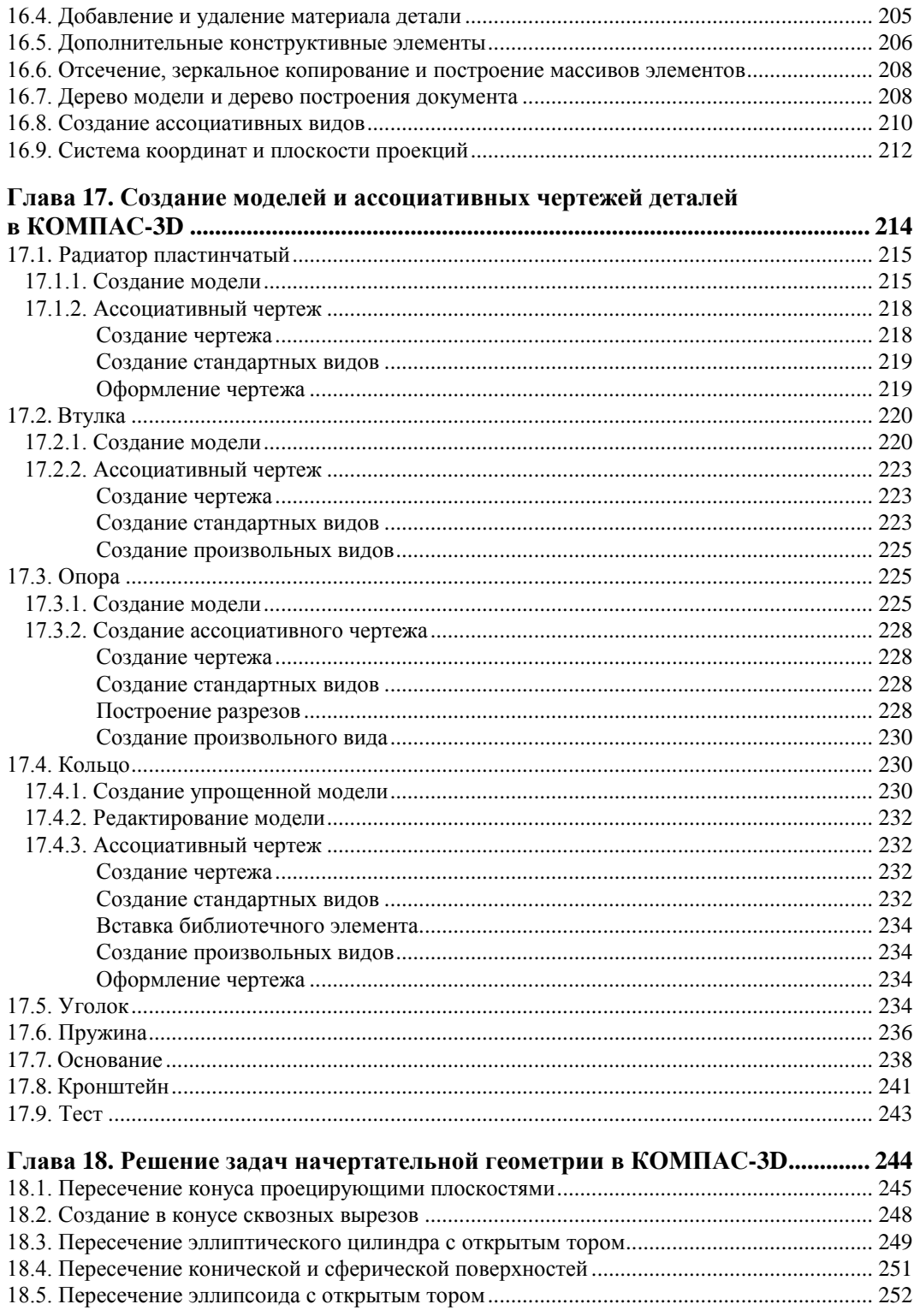

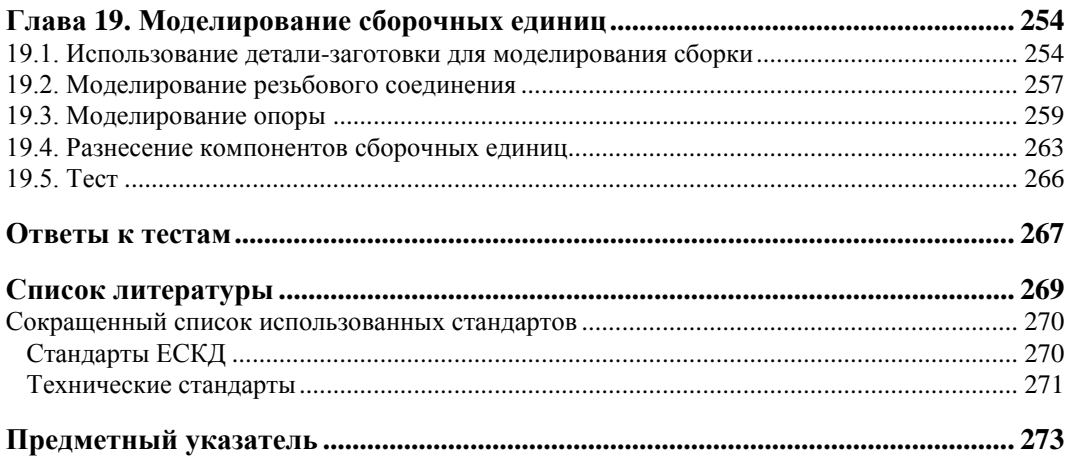

# Предисловие

Инженерная и компьютерная графика является наиболее динамично развивающимся учебным курсом среди университетских общеобразовательных дисциплин. В последние годы в области автоматизированного проектирования конструкций произошел переход от двумерного проектирования к трехмерному (3D) моделированию. Это связано с растущим интересом пользователей к этим технологиям и с появлением на рынке доступных и удобных CAD-систем (Computer Aided Design конструирование, поллержанное компьютером).

Среди многообразия задач, решаемых с помощью САD-систем, присутствуют и такие, как создание геометрических моделей и компьютерная подготовка конструкторской документации. Успешное решение перечисленных задач требует от пользователя высокого уровня интеллектуальных умений по обработке графической информации. Составляющими этих умений являются развитое пространственное воображение, знание методов геометрического синтеза и требований стандартов Единой системы конструкторской документации, а также навыки работы с графическими редакторами и готовыми конструкторскими базами данных.

Инженерную и компьютерную графику можно определить как комплекс знаний, умений и навыков, формирующих способности быстро и правильно воспринимать, перерабатывать и воспроизводить графическую информацию. Учебный курс «Инженерная и компьютерная графика» условно можно разбить на три раздела:

- П элементы начертательной геометрии;
- П элементы черчения и конструирования;
- П элементы компьютерной графики.

Содержание указанных разделов отражено в данном учебнике.

В первой части учебника достаточно полно изложены основные положения начертательной геометрии, необходимые для формирования навыков пространственного представления геометрических объектов.

Инженерная графика, представленная во второй части учебника, обеспечивает изучение правил разработки и чтения технической документации. При этом известные положения стандартов дополняются большим числом примеров выполнения чертежей с необходимыми комментариями.

Третья часть учебника знакомит с обшими принципами создания твердотельных моделей и чертежей, которые получаются по этим моделям. Сопоставляются 2D-технологии, реализуемые в системах AutoCAD и KOMПAC. На примерах раскрыт современный подход к автоматизированному проектированию изделий, когда необходимая информация, требуемая для их создания, формируется на основе трехмерного моделирования этих изделий. Особенности создания 3D-моделей раскрываются в рисунках, на которых в пошаговом режиме показана последовательность операций, связанных с построениями тех или иных изображений или формообразующих операций. Рассмотрены возможности использования 3D-моделирования для решения задач начертательной геометрии.

Практически кажлая из 19 глав учебника завершается оригинальными тестами, соответствующими содержанию глав.

Содержание учебника соответствует требованиям Федеральных образовательных стандартов нового поколения, в которых для общеобразовательной дисциплины «Инженерная и компьютерная графика» обозначено, что в результате изучения дисциплины обучающийся должен знать, уметь, чем владеть.

Авторы выражают искреннюю благодарность:

- всем преподавателям кафедры «Прикладная механика и инженерная графика» Санкт-Петербургского государственного электротехнического университета («ЛЭТИ») и кафедры инженерной и компьютерной графики Национального исследовательского университета информационных технологий, механики и оптики («ЛИТМО»), которые принимали активное участие во внедрении и совершенствовании компьютерного сопровождения преподавания курса «Инженерная и компьютерная графика»;
- **Владимиру Михайловичу Дегтяреву** завкафедрой инженерной машинной графики Санкт-Петербургского государственного университета телекоммуникаций им. М. А. Бонч-Бруевича, доктору технических наук, за рецензию, позволившую улучшить рукопись;
- □ сотрудникам издательства «БХВ-Петербург», внимание и высокий профессионализм которых позволили состояться данному учебнику.

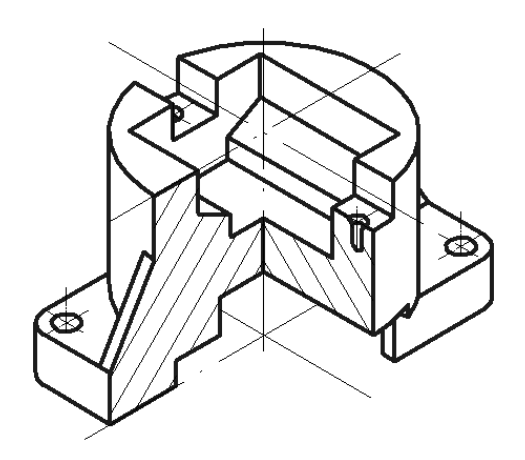

# **ЧАСТЬ I**

# **Элементы начертательной геометрии**

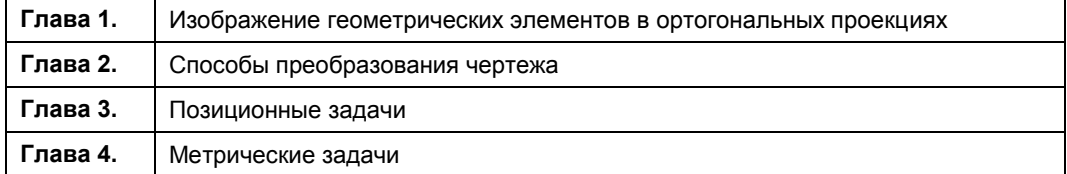

**ГЛ АВ А 1**

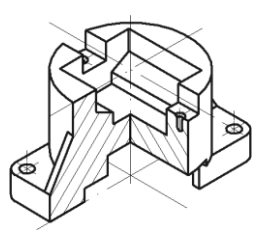

# **Изображение геометрических элементов в ортогональных проекциях**

Начертательная геометрия является одним из разделов геометрии, в котором пространственные фигуры (оригиналы), представляющие собой совокупность геометрических элементов, изучаются по их изображениям на плоскости (или какой-либо другой поверхности).

К геометрическим элементам относятся:

- точка бесконечно малая величина, не имеющая размера;
- линия состоящая из последовательности бесчисленного множества точек;
- поверхность состоящая из совокупности множества точек и не имеющая толщины.
- В данной части приняты следующие обозначения (табл. 1.1).

| Геометрические элементы                                                                   |                | Обозначения                    |
|-------------------------------------------------------------------------------------------|----------------|--------------------------------|
| 1. Плоскости проекций                                                                     | фронтальная    | $\Pi_1$                        |
|                                                                                           | профильная     | $\Pi_{2}$                      |
|                                                                                           | дополнительная | $\Pi_3$                        |
|                                                                                           | горизонтальная | $\Pi_4, \Pi_5$                 |
| 2. Координатные оси, оси проекций в пространстве и на чертеже                             |                | x, y, z                        |
| 3. Новые оси проекций при замене плоскостей проекций                                      |                | $X_{14}$ , $X_{45}$            |
| 4. Точки в пространстве - прописными буквами латинского алфавита<br>или арабскими цифрами |                | A, B, C<br>или1, 2, 3          |
| 5. Линии в пространстве — строчными буквами латинского алфавита                           |                | a, b, c                        |
| 6. Поверхности в пространстве — прописными буквами греческого<br>алфавита                 |                | $\Omega$ , $\Delta$ , $\Psi$ , |

*Таблица 1.1. Обозначения геометрических элементов*

Таблица 1.1 (окончание)

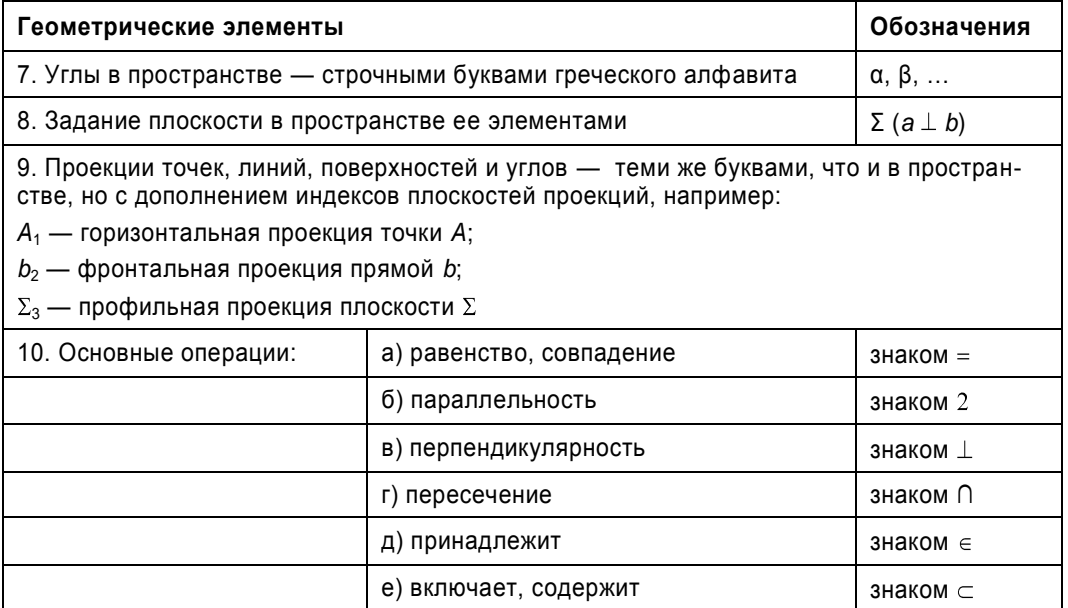

#### 1.1. Метод проекций. Виды проецирования

В основе правил построения изображений в начертательной геометрии лежит метод проекций, который заключается в том, что проецирующий луч SA, выходя из точки S, пересекает плоскость  $\Pi_t$ в точке  $A = SA$ .

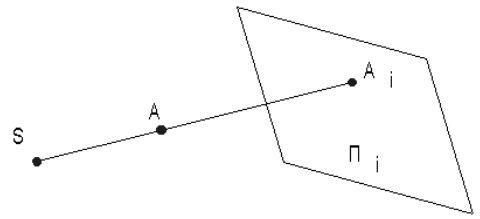

Рис. 1.1

Точка S называется центром проецирования, направление SA - проецирующим лучом, плоскость  $\Pi_l$  — плоскостью проекций,  $A_l$  — проекцией точки A на плоскость проекций.

При центральном проецировании все проецирующие лучи выходят из одной точки центра проецирования - S, который находится на конечном расстоянии от плоскости проекций (рис. 1.2). Центральное проецирование обладает большой наглядностью, так как оно соответствует зрительному восприятию предметов. Основной недостаток метода заключается в сложности определения реальных размеров предмета по его изображению.

*Параллельное проецирование* можно рассматривать как частный случай центрального, когда центр проецирования удален в бесконечность. При этом проецирующие лучи параллельны направлению проецирования *s \** (рис. 1.3).

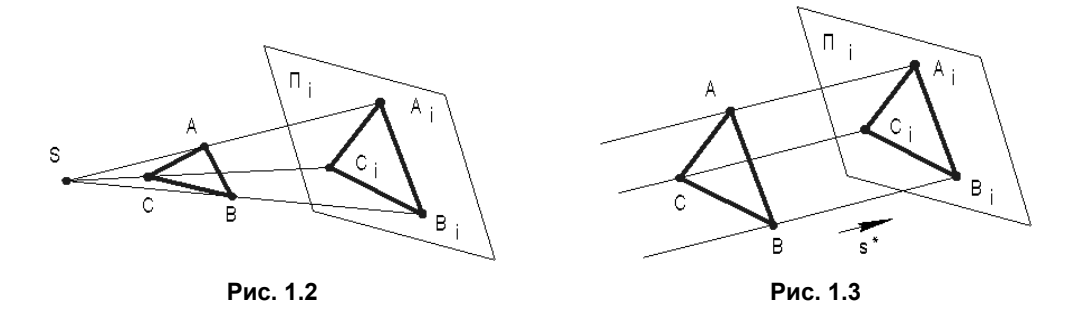

В зависимости от направления проецирующих лучей по отношению к плоскости проекций различают *косоугольное*, когда проецирующие лучи не перпендикулярны к плоскости проекций (рис. 1.4), и *прямоугольное* (ортогональное) проецирование — проецирующие лучи перпендикулярны к плоскости проекций (рис. 1.5).

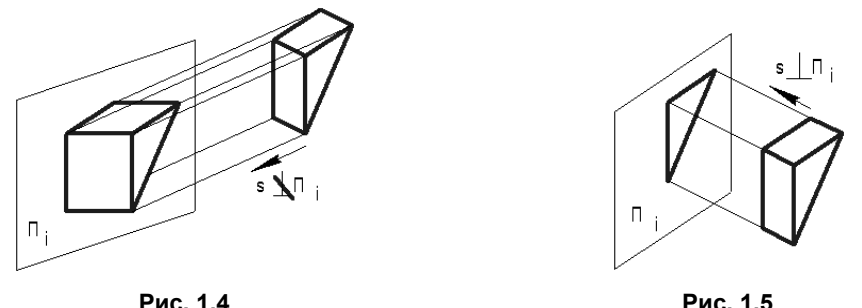

На рис. 1.6 указаны виды проекций, применяемые в инженерной графике.

В основе построения комплексных чертежей во всех отраслях промышленности и строительства лежит метод параллельного прямоугольного проецирования.

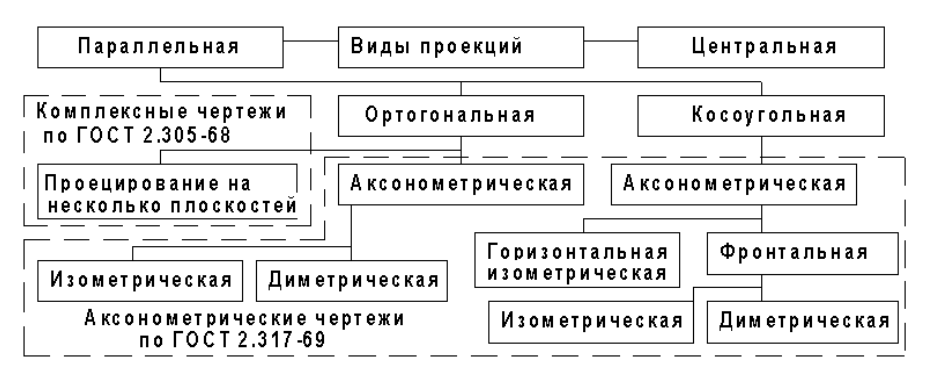

**Рис. 1.6**

### **1.2. Инвариантные свойства прямоугольного проецирования**

Свойства геометрических фигур, которые не изменяются в процессе проецирования, называются *независимыми* или *инвариантными* относительно выбранного способа проецирования.

Получение прямоугольных проекций оригинала или определение формы и размеров оригинала по его прямоугольным проекциям базируется на следующих инвариантных свойствах прямоугольного (ортогонального) проецирования:

- точка проецируется в точку;
- прямая проецируется в прямую;
- если точка принадлежит прямой, то и проекции точки принадлежат проекции прямой;
- если прямые параллельны, то и их проекции параллельны между собой;
- отношение отрезков прямой равно отношению проекций этих отрезков;
- отношение отрезков параллельных прямых равно отношению проекций этих отрезков;
- проекция геометрической фигуры по величине и форме не изменяются при параллельном перемещении плоскости проекций;
- проекция отрезка равна или меньше самого отрезка.

### **1.3. Комплексный чертеж точки**

Способ изображения при помощи прямоугольного проецирования предмета на несколько взаимно перпендикулярных плоскостей проекций впервые был предложен французским ученым Г. Монжем. В результате совмещения плоскостей проекций с плоскостью чертежа образуется плоское изображение — эпюр (от франц. *epure* чертеж, проект), или комплексный (ортогональный) чертеж.

Получение изображения точки на двухпроекционном комплексном чертеже (КЧ) показано на рис. 1.7.

На рис. 1.7, *а* показано:

- $\Box$   $\Pi_1$  горизонтальная плоскость проекций;
- $\Box$   $\Pi_2$  фронтальная плоскость проекций;
- $\Box$  П<sub>1</sub> и П<sub>2</sub> разделяют пространство на 4 четверти (квадранта) с показанной нумерацией 1, 2, 3, 4;
- $\Box$  *x*, *y*, *z* координатные оси;
- $\Box$  0 начало координат;
- $\Box$  *A*<sub>1</sub>, *A*<sub>2</sub> проекции точки *A* с координатами *A*<sub>*x*</sub>, *A*<sub>*y*</sub>, *A*<sub>*z*</sub>.

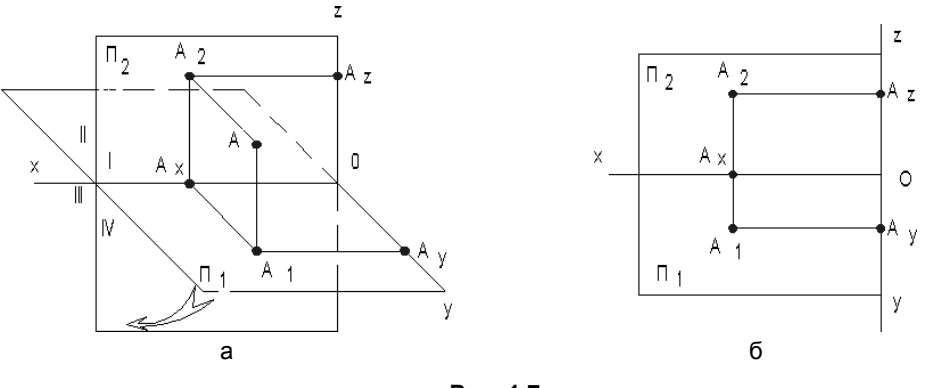

**Рис. 1.7**

После поворота горизонтальной плоскости П<sup>1</sup> вокруг оси абсцисс *х* на угол 90° до совмещения с фронтальной плоскостью  $\Pi_2$  получают двухпроекционный комплексный чертеж (эпюр Монжа), показанный на рис. 1.7, *б*. Линию пересечения плоскостей проекций называют осью проекций и обозначают буквой *х*.

Проекции *A*1, *A*<sup>2</sup> лежат на одной линии, перпендикулярной оси проекций *х*. Эта линия, соединяющая горизонтальную *A*<sup>1</sup> и фронтальную *A*<sup>2</sup> проекции точки *А*, называется *линией связи*.

Свойства двухпроекционного комплексного чертежа:

две проекции точки находятся на одной линии связи;

линия связи перпендикулярна к оси проекций;

 две проекции точки однозначно определяют ее положение в пространстве относительно данной системы плоскостей проекций.

На практике при изображении оригиналов приходится увеличивать число проекций. Например, вводят третью плоскость проекций, перпендикулярную к плоскостям проекций  $\Pi_1$  и  $\Pi_2$ . Эту плоскость обозначают  $\Pi_3$  и называют *профильной плоскостью проекций*. Три плоскости проекций делят пространство на восемь частей-октантов.

На рис. 1.8, *а* и *б* рассмотрено получение трехпроекционного комплексного чертежа точки.

После совмещения (рис. 1.8, *а*) плоскостей проекций  $\Pi_1$  и  $\Pi_3$  с плоскостью получают трехпроекционный комплексный чертеж (рис. 1.8, *б*). Для совмещения плоскость  $\Pi_1$  вращают вниз вокруг оси *x*, а плоскость  $\Pi_3$  — вправо вокруг оси *z*.

При таком совмещении ось *y* условно продольно разрезают и одну ее часть совмещают с продолжением оси *х*, а вторую — оси *z*. Линия связи  $A_1 A_3$  при этом разрывается в точке  $A_{\rm v}$ .

Свойства трехпроекционного комплексного чертежа:

- $\Box$  *A*<sub>1</sub>*A*<sub>2</sub>  $\bot$  *x*;
- $\Box$  *A*<sub>2</sub>*A*<sub>3</sub> $\bot$ *z*;

две проекции точки однозначно определяют положение ее третьей проекции.

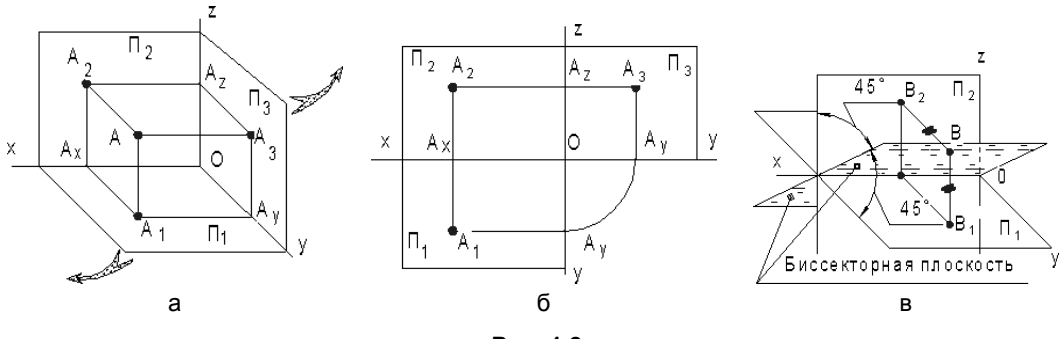

**Рис. 1.8**

При решении задач часто в рассмотрение вводят биссекторную плоскость 2 и 4 четвертей, которая пополам делит эти четверти (рис. 1.8, *в*). Все точки, принадлежащие биссекторной плоскости, равноудалены от плоскостей проекций  $\Pi_1$  и  $\Pi_2$ , поэтому горизонтальная и фронтальная проекции таких точек совпадают.

#### **1.4. Задание и изображение прямой**

При ортогональном проецировании на плоскость прямая, не перпендикулярная плоскости проекций, проецируется в прямую.

Наглядное проецирование отрезка *АВ* прямой на две плоскости проекций в системе  $\Pi_2$ ,  $\Pi_1$  представлено на рис. 1.9. Показанная прямая пересекает две плоскости проекций. Точку пересечения (встречи) прямой с плоскостью называют *следом*. В зависимости от того, с какой плоскостью проекций происходит встреча прямой, следы называют: *М* — горизонтальный след прямой, заданной отрезком *АВ*; *N* фронтальный след прямой, заданной отрезком *АВ*.

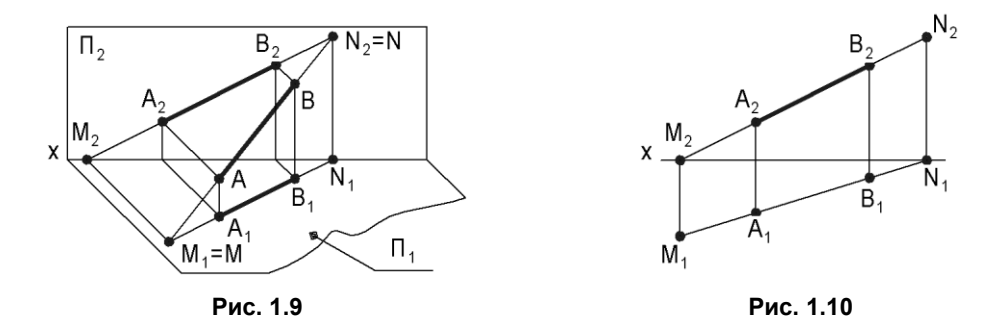

Установим правило нахождения следов прямой на комплексном чертеже. Для примера рассмотрим определение *М*1. *М* — горизонтальный след прямой, заданной отрезком *АВ*, принадлежит горизонтальной плоскости проекций. Поэтому для нахождения проекций этого следа необходимо (рис. 1.10):

- 1. Отметить точку пересечения фронтальной проекции прямой *АВ* с осью *х*.
- 2. Через полученную точку *М*<sup>2</sup> провести прямую, перпендикулярную оси *х*.

3. Пересечение этого перпендикуляра с горизонтальной проекцией прямой *АВ* укажет положение *М*1.

Для определения проекций фронтального следа необходимо выполнить аналогичные построения.

#### **1.5. Положение прямой относительно плоскостей проекций**

Прямая относительно плоскостей проекций может занимать различное положение и соответственно называться прямой общего положения, прямой уровня и проецирующей прямой.

- *Прямая общего положения* не параллельна ни одной из плоскостей проекций. На комплексном чертеже проекции прямой общего положения не параллельны линиям связи.
- *Прямые частного положения* делят на прямые уровня и проецирующие прямые.
- *Прямые уровня* параллельны одной из плоскостей проекций.
- *Горизонталь —* прямая, параллельная горизонтальной плоскости проекций (рис. 1.11). Фронтальная проекция параллельна оси *х* и показывает высоту расположения горизонтали над горизонтальной плоскостью. Угол β, образованный горизонтальной проекцией и осью проекций, равен углу наклона горизонтали к фронтальной плоскости проекций.
- *Фронталь* прямая, параллельная фронтальной плоскости проекций (рис. 1.12). Горизонтальная проекция параллельна оси *х* и показывает расстояние от фронтали до фронтальной плоскости. Угол α, образованный фронтальной проекцией и осью проекций, равен углу наклона фронтали к горизонтальной плоскости проекций.
- *Профильная прямая* прямая, параллельная профильной плоскости проекций (рис. 1.13). Фронтальная и горизонтальная проекции перпендикулярны оси *х*.

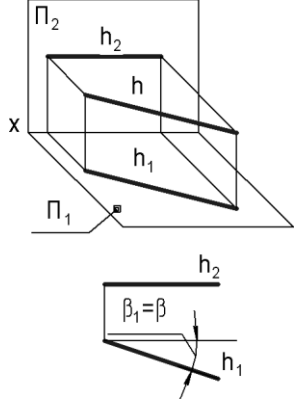

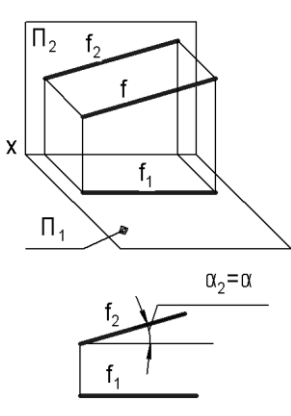

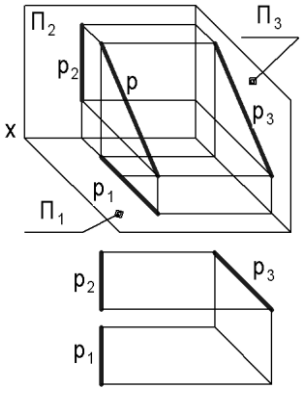

**Рис. 1.11 Рис. 1.12 Рис. 1.13**

При задании профильной прямой на двухпроекционном чертеже должны быть указаны проекции как минимум двух ее точек, что позволит построить профильную проекцию.

 *Проецирующие прямые* (показаны на рис. 1.14) перпендикулярны к одной из плоскостей проекций (или параллельны одновременно двум плоскостям проекций). На комплексном чертеже одна из проекций проецирующей прямой является точкой.

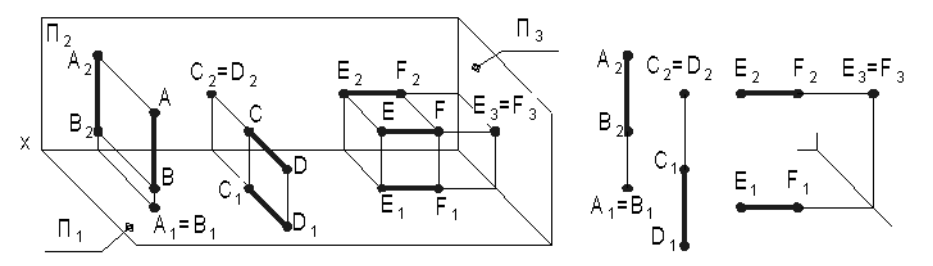

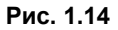

Проецирующие прямые делятся на:

- горизонтально-проецирующие прямые, перпендикулярные к горизонтальной плоскости проекций;
- фронтально-проецирующие прямые, перпендикулярные к фронтальной плоскости проекций;
- профильно-проецирующие прямые, перпендикулярные к профильной плоскости проекций.

Две точки, лежащие на одном проецирующем луче, называются *конкурирующими*. Конкуренция точек помогает определить видимость частей оригинала относительно плоскостей проекций. В примере на рис. 1.14 точка *А* закрывает точку *В*, точка *D* — точку *C*, точка *Е* — точку *F*.

#### **1.6. Взаимное положение прямых**

Две прямые в пространстве могут совпадать, пересекаться, быть параллельными и скрещиваться.

- *Совпадающие прямые* прямые, когда точки одной прямой сливаются с точками другой прямой.
- *Пересекающие прямые* прямые, имеющие одну общую точку (точку *К* на рис. 1.15).

Если прямые пересекаются, то их одноименные проекции пересекаются, а проекции точек пересечения лежат на одной линии связи.

Для прямых, кроме профильных, в системе  $\Pi_2$ ,  $\Pi_1$  справедливо и обратное утверждение: если в системе  $\Pi_2$ ,  $\Pi_1$  точки пересечения одноименных проекций прямых, кроме профильных, лежат на одной линии связи, то прямые пересекаются.

Если одна из прямых (или обе) является профильной, то для определения взаимного положения прямых необходимо построить профильные проекции этих прямых.

- *Параллельные прямые* прямые, пересекающиеся в бесконечно удаленной точке. Проекции двух параллельных прямых параллельны друг другу (рис. 1.16).
- *Скрещивающиеся прямые —* прямые, не имеющие общей точки (рис. 1.17).

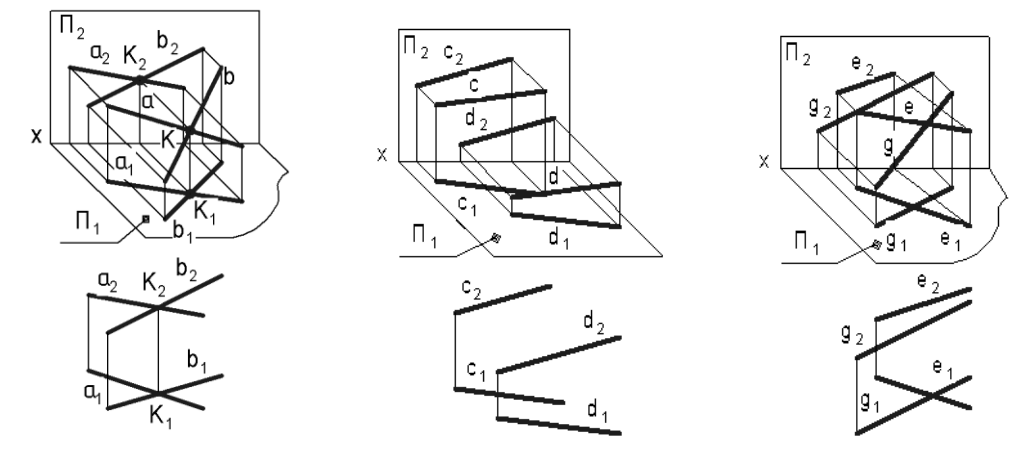

**Рис. 1.15 Рис. 1.16 Рис. 1.17**

#### **1.7. Проецирование плоских углов**

Углы в общем случае могут проецироваться, как показано на рис. 1.18, с уменьшением  $\angle$  ABC или с увеличением  $\angle$  DEF в зависимости от положения угла относительно плоскости проекций. Прямой угол, как правило, тоже проецируется с искажением, но существует частный случай, когда прямой угол проецируется в натуральную величину (при этом ни одна из его сторон не должна быть перпендикулярна плоскости проекций).

*Теорема о частном случае проецирования прямого угла.* Если одна сторона прямого угла параллельна плоскости проекций, а вторая сторона ей не перпендикулярна, то прямой угол проецируется на эту плоскость проекций без искажения.

*Доказательство.* Дан прямой угол *ABC* (рис. 1.19), у которого по условию прямая *BC* ⊥ *AB* и *BC*  $\parallel$  плоскости проекции  $\Pi$ <sub>1</sub>. По построению прямая *BC* ⊥ к проецирующему лучу  $BB_1$ . Следовательно, прямая  $BC \perp \kappa$  плоскости  $\Sigma$ , поскольку она  $\perp$ к двум пересекающимся прямым (*AB* и *BB*1), лежащим в этой плоскости. По условию прямая  $B_1C_1 \parallel BC$ , поэтому  $B_1C_1$  тоже  $\perp$  к плоскости  $\Sigma$ , а значит, и к прямой  $A_1B_1$ , принадлежащей этой плоскости. Следовательно, угол между прямыми  $A_1B_1$  и  $B_1C_1$  равен 90° (рис. 1.20).

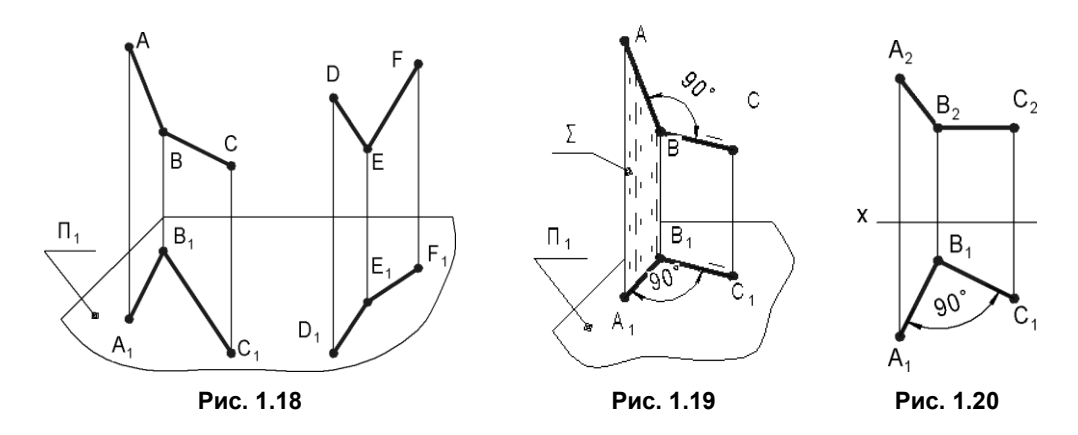

#### **1.8. Плоскость**

Для задания плоскости на чертеже достаточно указать проекции трех точек этой плоскости, не лежащих на одной прямой. Плоскость также может быть задана следующими способами:

- прямой и точкой, не лежащей на этой прямой;
- двумя пересекающимися прямыми;
- двумя параллельными прямыми;
- любой плоской фигурой.

По расположению относительно плоскостей проекций различают плоскости общего и частного положения.

 *Плоскостью общего положения* называют плоскость, не перпендикулярную ни к одной из плоскостей проекций. На рис. 1.21, *а* показана такая плоскость, заданная следами (линиями пересечения плоскости с плоскостями проекций): горизонтальным *h*, фронтальным *f*, профильным *p*. Рисунок 1.21, *б* показывает,

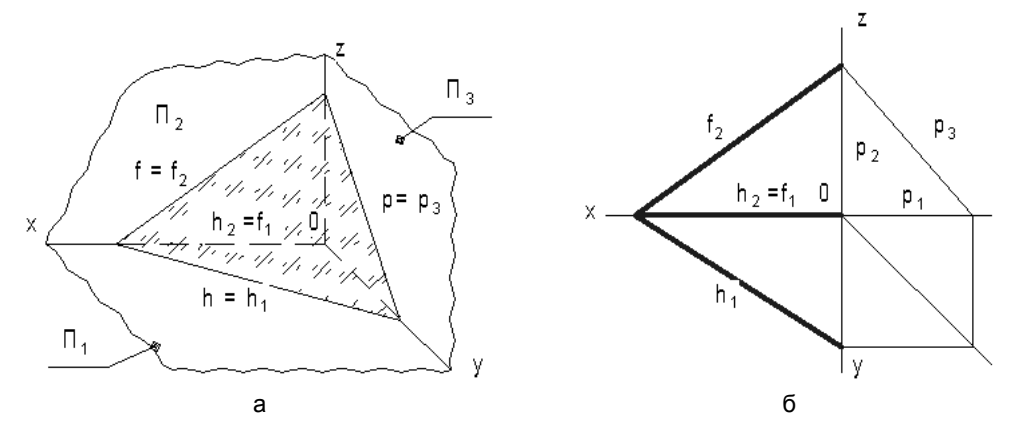

что плоскость общего положения может быть задана и двумя проекциями двух прямых (отрезков) *h* и *f*.

- *Плоскости частного положения* делятся на проецирующие плоскости и плоскости уровня.
	- *Проецирующими* плоскостями называют плоскости, перпендикулярные одной из плоскостей проекций (рис. 1.22).

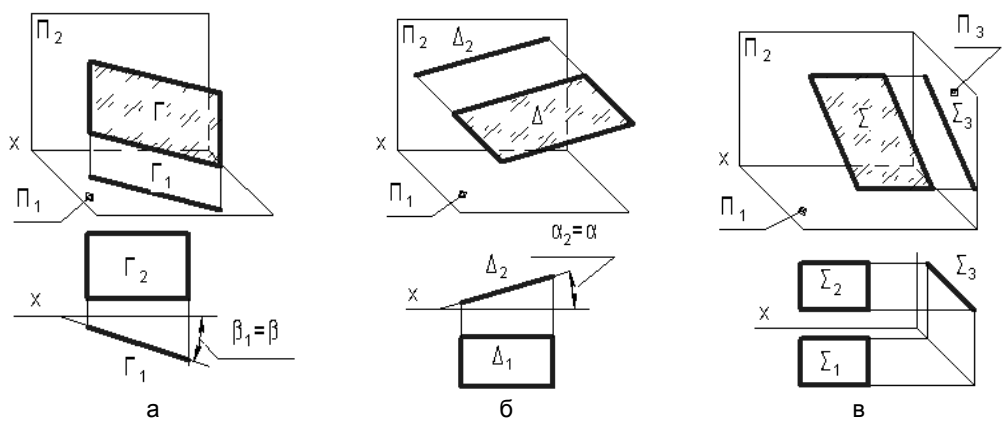

**Рис. 1.22**

На рис. 1.22, *а*:  $\Gamma$  — горизонтально-проецирующая плоскость, т. е.  $\Gamma \perp \Pi_1$ . На рис. 1.22,  $\delta$ :  $\Delta$  — фронтально-проецирующая плоскость, т. е.  $\Delta \perp \Pi_2$ . На рис. 1.22,  $\epsilon$ :  $\Sigma$  — профильно-проецирующая плоскость, т. е.  $\Sigma \perp \Pi_3$ .

*Плоскостями уровня* называют плоскости, параллельные одной из плоскостей проекций. На рис. 1.23 показаны примеры задания разными способами плоскостей уровня.

На рис. 1.23, *а*: — горизонтальная плоскость уровня, заданная следом Г.

На рис. 1.23, *б*: (*b*, *c*) — фронтальная плоскость уровня, заданная отрезками *b* и *с*.

На рис. 1.23, *в*: (*AВС*) — профильная плоскость уровня, заданная треугольником *АВС*.

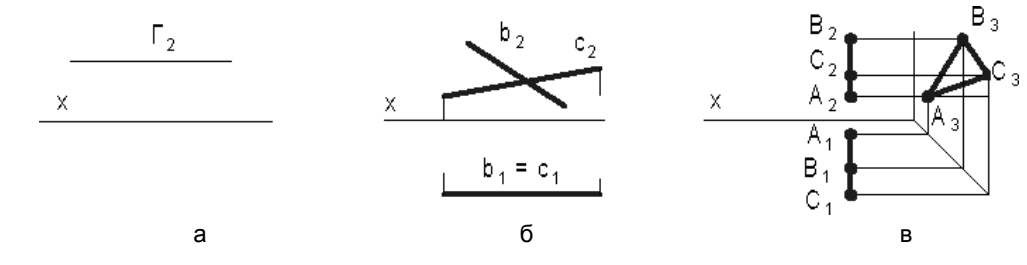

**Рис. 1.23**

#### **1.8.1. Главные линии плоскости**

Главными (характерными) линиями плоскости называют:

- *Горизонталь* прямую, принадлежащую плоскости и параллельную горизонтальной плоскости проекций.
- *Фронталь —* прямую, принадлежащую плоскости и параллельную фронтальной плоскости проекций.
- *Линию наибольшего наклона —* прямую, принадлежащую плоскости и перпендикулярную к горизонтали или фронтали этой плоскости.
- *Линию ската —* прямую, принадлежащую плоскости и перпендикулярную к горизонтали этой плоскости.

На рис. 1.24, *а* показана проекция горизонтали *h* плоскости, заданной следами *a* и *b*. Очевидно, что горизонталь *h* плоскости параллельна ее горизонтальному следу *b*, следовательно,  $h_1 \parallel b_1$ .

На рис. 1.24,  $\delta$  проекции фронтали проведены через проекции  $1_1$ ,  $1_2$  и  $2_1$ ,  $2_2$  точек 1, 2.

Горизонтальная проекция  $f_1 = 1_{1}2_{1}$  фронтали параллельна оси *х*.

На рис. 1.24, *в* показаны проекции  $1_12_1$  и  $1_22_2$  линии наибольшего наклона плоскости Г, заданной следами *e* и *g.* Отличительной особенностью линии 12 наибольшего наклона плоскости Г(*e*, *g*) к горизонтальной плоскости является перпендикулярность 1<sub>1</sub>2<sub>1</sub> и *e*<sub>1</sub>.

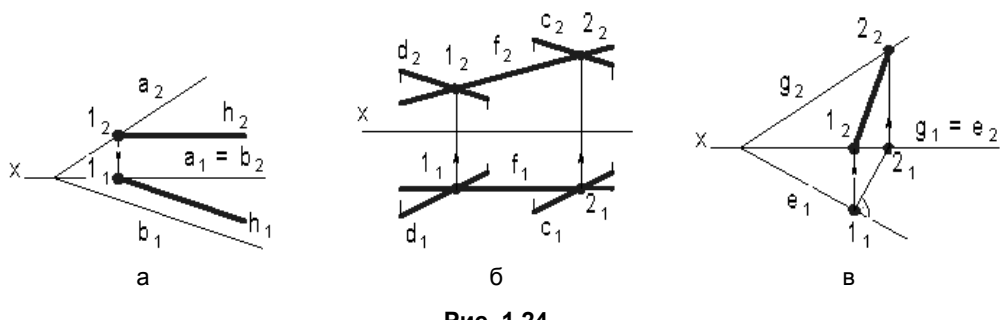

**Рис. 1.24**

#### **1.9. Линия**

*Линия* — это множество всех последовательных положений (траектория) движущейся точки. Линии могут быть пространственными и плоскими.

- *Пространственными* или линиями двоякой кривизны называют линии, все точки которых не принадлежат одной плоскости.
- *Плоскими* называют линии, все точки которых принадлежат одной плоскости.

 *Кривая* — это разновидность линии, которая получается тогда, когда движущаяся точка изменяет направление своего движения.

Чтобы установить плоская или пространственная кривая линия задана на чертеже, необходимо выяснить, принадлежат ли все точки кривой одной плоскости.

Заданная на рис. 1.25 кривая *l —* пространственная, так как точка *F*, взятая на кривой, не принадлежит плоскости, определяемой тремя другими точками *А*, *В*, *С* этой кривой (этой плоскости принадлежит точка *Е*, которая, однако, не принадлежит кривой *l*).

Отмеченная некоторая ненаглядность задания ортогональными проекциями пространственных или плоских кривых обусловила преимущественное распространение для решения технических задач плоских кривых, изображение которых получается на однопроекционном чертеже в результате параллельного проецирования кривой на плоскость проекций, параллельную этой кривой.

#### **1.9.1. Основные способы образования плоских кривых**

*Способ 1.* Кривая определяется как множество точек, обладающих заданным свойством. Например, параболу определяют как множество всех точек плоскости, равноудаленных от данной точки *F* и данной прямой *MN* той же плоскости (рис. 1.26). Точка *F* называется фокусом параболы, прямая *MN* — директрисой, точка *O* пересечения параболы с осью симметрии — вершиной, а расстояние *AF* параметром *p* параболы. Построение параболы сводится к определению точек пересечения вспомогательных вертикальных отрезков и дуг (рис. 1.26).

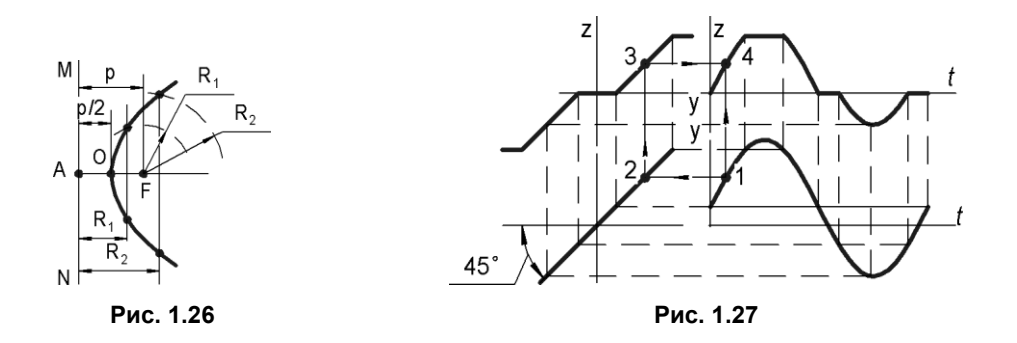

*Способ 2.* Кривая определяется как линия, получаемая в результате геометрического преобразования уже известной кривой (рис. 1.27). Этот способ является особенно эффективным, так как дает неиссякаемые возможности для определения новых кривых.

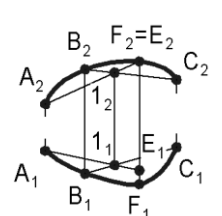

**Рис. 1.25**

На рис. 1.27 показана статическая характеристика  $z(y)$  нелинейного элемента с насыщением и зоной нечувствительности и график зависимости от времени входного, например синусоидального, сигнала. Чтобы получить точку кривой  $z(t)$ , изображающей вид выходного сигнала нелинейного элемента, необходимо сделать построения взаимно перпендикулярных лучей, показанных на рис. 1.27 штриховыми линиями. Установление функциональной связи, например, между точками 1 и 4 также сводится к проведению взаимно перпендикулярных отрезков (12, 23, 34, 14).

Способ 3. Кривая определяется как траектория точки, характер движения которой обусловлен тем или иным образом. Например, синусоида — это плоская кривая, получающаяся в результате двойного равномерного движения точки: поступательного и возвратно-поступательного в направлении, перпендикулярном первому.

Построить синусоиду (рис. 1.28) можно при помощи окружности радиуса R с центром в точке O. Через центр O проводим горизонтальную прямую  $OA_{12}$ . От точки A откладываем отрезок  $T = 2\Pi R$ , где  $T$  — период колебания синусоиды.

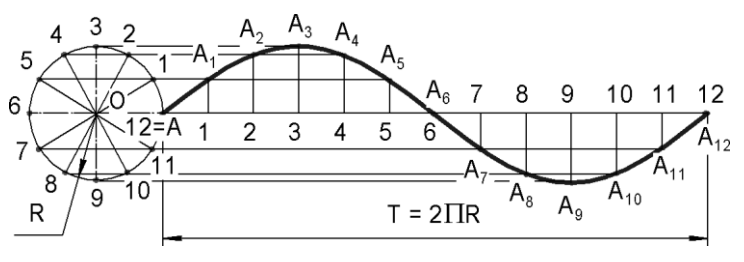

Рис. 1.28

Окружность и отрезок  $AA_{12}$  делим на одинаковое число равных частей, например на 12. Из точек деления окружности проводим прямые параллельные  $OA_{12}$ , а из точек деления отрезка — перпендикулярные к  $OA_{12}$ . Точки пересечения одноименных прямых и дадут точки  $A_1, A_2, ..., A_{12}$  искомой синусоиды.

Расстояние между крайними точками синусоиды по высоте, равное диаметру  $2R$ производящей окружности, называется амплитудой. Расстояние  $AA_{12}$  называется шагом амплитуды.

Способ 4. Кривая определяется как проекция пространственной линии на плоскость.

Способ 5. Кривая определяется как линия пересечения данной поверхности плоскостью, положение которой определено. Этот способ образования кривых рассматривается в разд. 3.4.

Способ 6. Кривая задается в аналитической форме и представляет собой график той или иной функции.

### **1.10. Поверхности**

*Геометрическое тело* — часть пространства, ограниченная со всех сторон поверхностью.

*Поверхность* — это множество всех последовательных положений движущей линии. Эта линия, называемая *образующей*, при движении может сохранять или изменять свою форму.

Закон перемещения образующей обычно определяется другими линиями, называемыми *направляющими*, по которым скользит образующая при своем движении.

*Определителем* поверхности называют совокупность геометрических элементов, определяющих поверхность.

#### **1.10.1. Гранные поверхности и многогранники**

*Гранные поверхности* — поверхности, образованные перемещением прямолинейной образующей по направляющей, представляющей собой ломаную линию. На рис. 1.29 показан пример пирамидальной и призматической поверхности.

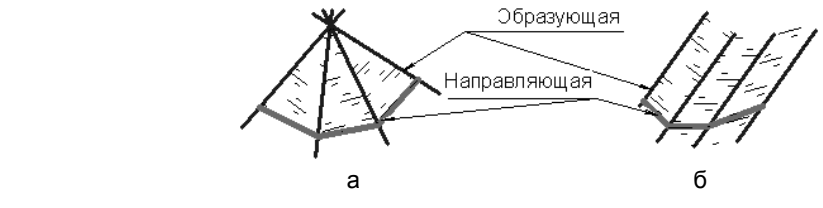

**Рис. 1.29**

- *Пирамидальная поверхность* образована движением прямолинейной образующей по ломаной направляющей, при этом одна точка: *S* — вершина образующей неподвижна.
- *Призматическая поверхность* образована движением прямолинейной образующей по ломаной направляющей, при этом образующая перемещается параллельно некоторому наперед заданному направлению.
- *Многогранники* замкнутые поверхности, образованные некоторым количеством граней.
	- *Выпуклый многогранник* расположен по одну сторону плоскости каждой грани многогранника. Сами грани также являются выпуклыми многогранниками.
	- *Пирамида* (рис. 1.30, *а*) многогранник, у которого одна грань, принимаемая за основание, является многоугольником, а остальные грани (боковые) треугольники с общей точкой *S*, называемой вершиной.
	- В зависимости от числа вершин у многоугольника основания, пирамиду называют: треугольной, если в основании треугольник; четырехугольной, если в основании четырехугольник, и т. д.

*Призма* (рис. 1.30, *б*) — многогранник, у которого две грани — основания являются одинаковыми и взаимно параллельными многоугольниками, а остальные грани (боковые) — четырехугольниками.

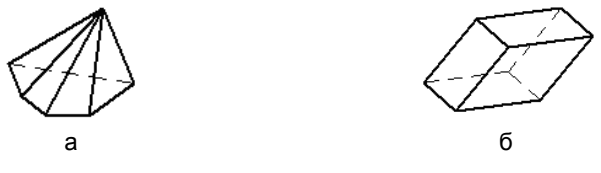

**Рис. 1.30**

*Прямая призма* имеет боковые ребра, которые перпендикулярны основанию.

*Правильная призм*а — это прямая призма, у которой основания — правильные многоугольники.

*Правильные многогранники* имеют все грани в виде правильных и конгруэнтных многоугольников, а многогранные углы при вершинах выпуклые и содержат одинаковое число граней.

Гранями правильных многогранников могут быть только правильные треугольники, четырехугольники и пятиугольники. Одной из особенностей правильных многогранников является то, что каждый из них вписывается в сферу. Примерами правильных многогранников являются:

- $\Box$  тетраэдр правильный четырехгранник (рис. 1.31, *а*);
- гексаэдр правильный шестигранник (рис. 1.31, *б*);
- октаэдр правильный восьмигранник (рис. 1.31, *в*);
- додекаэдр правильный двенадцатигранник (рис. 1.31, *г*);
- икосаэдр правильный двадцатигранник (рис. 1.31, *д*).

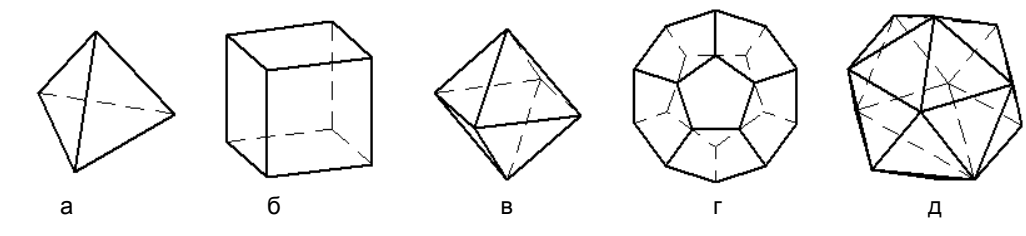

**Рис. 1.31**

#### **1.10.2. Поверхности вращения**

Поверхности вращения — это поверхности, образованные вращением линии (образующей) вокруг прямой — оси вращения (рис. 1.32).

При образовании поверхности вращения любая точка образующей описывает в пространстве окружность. Эти окружности, называемые *параллелями*, принадлежат плоскостям, перпендикулярным к оси вращения. Параллель наибольшего диа-